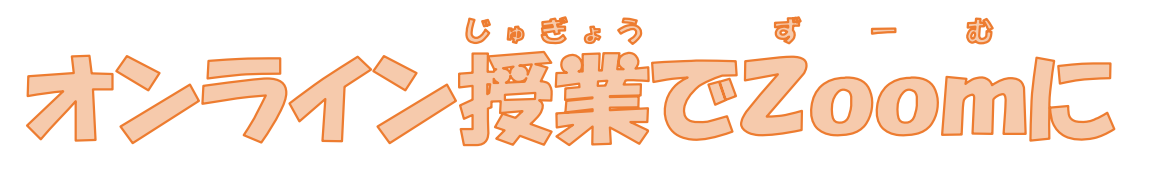

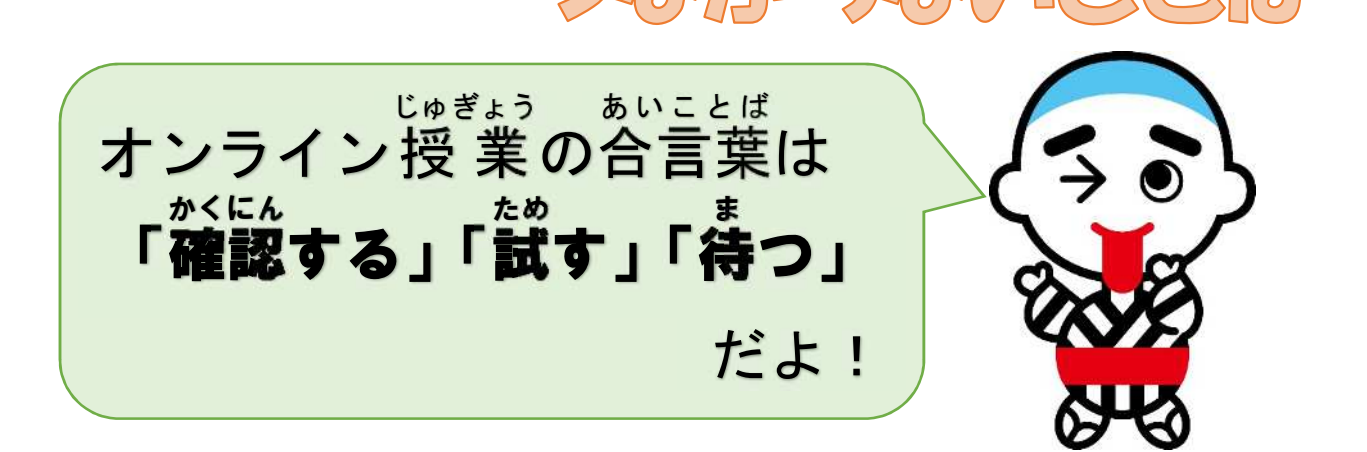

<u>Zoomにすぐに入</u> はい <u>れなかったとしても、</u> <u>あわてなくても大丈夫</u> だいじょうぶ です。 ①ミーティングIDやパスワードを確認 かくにん しましょう。 ②一度 、パソコンを再起動 してみましょう。 い ち ど さいきどう ③学校から連絡が来るまで待ちましょう。 がっこう れんらく く ま (みんなが電話をすると学校の電話回線がパンクをします。) でんわ がっこう で ん わ かいせん ④「学 まな んでE-net!」など、ほかの 学 習 がくしゅう をしましょう。 (問題 集 や ド リルなどで 学 習 してもよいです。) もんだいしゅう がくしゅう

保護者の皆様へ

日頃は本校の教育活動にご協力いただき誠にありがとうございます。

9月1日より市内全小·中学校において、Zoom等を活用したオンライン授 業が始まります。市内全校が一斉に接続するとつながりにくくなることが想定 されております。また、Zoomにつながらない場合、学校に電話をしてもつな がらないことが多くあります。

Zoomにつながらない場合は、学校からご家庭に電話等にて、ご連絡させて いただきますのでお待ちください。保護者の皆様のご理解、ご協力をお願いしま す。